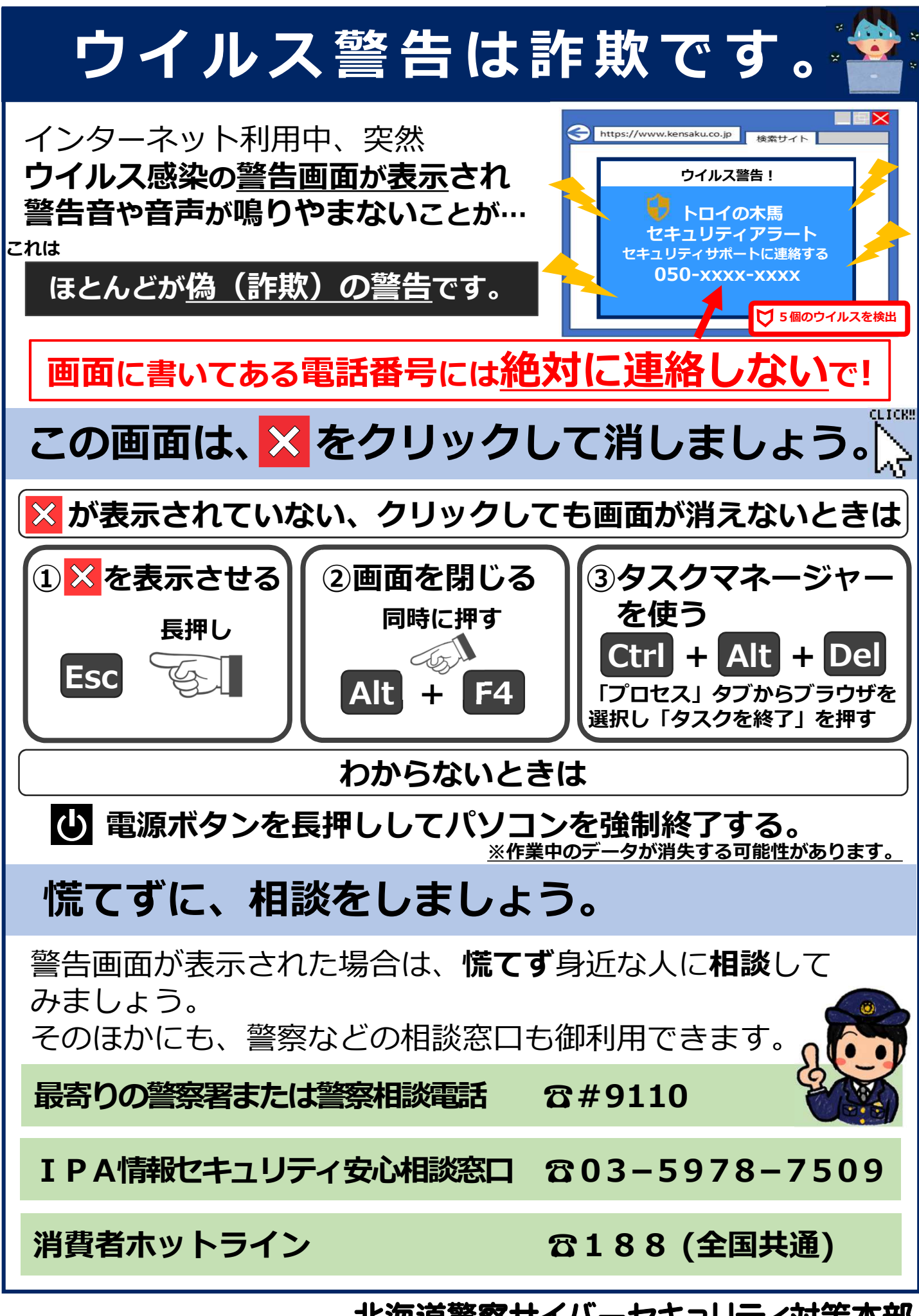

北海道警察サイバーセキュリティ対策本部